# IEEE 1076-2008 VHDL-200X

By

Jim Lewis SynthWorks VHDL Training jim@synthworks.com IEEE VHDL Working Group Chair

VHDL-2008: Powerful, Easier to Use VHDL

**SynthWorks** 

Copyright © 1999 - 2012 by SynthWorks Design Inc.

Reproduction of this entire document in whole for individual usage is permitted. All other rights reserved. In particular, no material from this guide may be reproduced and used in a group presentation, tutorial, or classroom without the express written permission of SynthWorks Design Inc.

SynthWorks is a service mark belonging to SynthWorks Design Inc.

Contact Information Jim Lewis, President SynthWorks Design Inc 11898 SW 128th Avenue Tigard, Oregon 97223 503-590-4787 800-505-VHDL jim@SynthWorks.com

http://www.SynthWorks.com

# IEEE 1076-2008 = VHDL-200X

- IEEE 1076-2008 is a work product of IEEE VASG and Accellera VHDL working group
- $\bullet$  History:
	- Feb 2003, started as VHDL-200X by IEEE VASG
	- Sept 2005, Accellera provides a funding and a separate working group
	- July 2006, VHDL Draft 3.0 becomes an Accellera standard
	- Summer 2008, released back to IEEE
	- $\bullet$  September 2008, approved as IEEE 1076-2008
- Standard available at http://www.ieee.org/go/shop

3

#### IEEE 1076-2008

- Biggest Language change since 1076-1993
- PSL, IP Protection, VHPI
- Fixed and Floating Point Packages
- $\bullet$  Records and Arrays with unconstrained elements
- $\bullet$  Process(all)
- New Types: Integer vector ...
- ENV package: STOP
- $\bullet$  Package Integration
- New and Enhanced Operators
- Simplified Conditional (IF, While)
- Simplified Case Statements
- Don't Care in a Case
- $\bullet$  Enhanced bit string literals
- $\bullet$  Better Printing
- $\bullet$  Extended Assignments
- Enhanced Port Maps
- Context Declarations and clause
- Enhanced Generics

#### PSL, IP Protection, VHPI

#### PSL = Property Specification Language (IEEE 1850)

- Assertion language integrated directly into VHDL
	- Properties are VHDL block (concurrent) declarations
	- Assert and cover are VHDL concurrent statements
	- Vunit, Vmode, Vprop are VHDL Design Units

#### IP Protection and Encryption

- A pragma-based approach
	- Keywords and constructs specify algorithms and keys
	- <sup>O</sup> Constructs demarcated protected envelopes of VHDL code

#### VHDL Procedural Interface - VHPI

- Standardized Procedural Programming Interface to VHDL
	- $\bullet$  Gives tools access to information about a VHDL model during analysis, elaboration, and execution

#### 5

## Fixed Point Types

**SynthWorks** 

• Definitions in package: ieee.fixed\_pkg.all (instance of fixed\_generic\_pkg)

```
type ufixed is array (integer range <>) of std_logic;
type sfixed is array (integer range <>) of std_logic;
```
• For downto range, whole number is on the left and includes 0.

```
constant A : ufixed (3 downto -3) := "0110100" ;
   3210 -3
   IIII FFF
   0110 100 = 0110.100 = 6.5
```
 $\bullet$  Math is full precision math:

```
signal A, B : ufixed (3 downto -3) ;
signal Y : ufixed (4 downto -3) ;
. . .
Y <= A + B ;
```
#### Floating Point Types

• Definitions in package: ieee.float pkg.all (instance of float generic pkg)

```
type float is array (integer range <>) of std_logic;
```
• Format is Sign Bit, Exponent, Fraction

```
signal A, B, Y : float (8 downto -23) ;
  8 76543210 12345678901234567890123
  S EEEEEEEE FFFFFFFFFFFFFFFFFFFFFFF
E = Exponent has a bias of 127
F = Fraction with implied 1 left of the binary point
0 10000000 00000000000000000000000 = 2.0
0 10000001 10100000000000000000000 = 6.5
0 01111100 00000000000000000000000 = 0.125 = 1/8
Y <= A + B ; -- FP numbers must be same size
```

```
7
```
Composites with Unconstrained Elements

**SynthWorks** 

Arrays with Unconstrained Array Elements

**type std\_logic\_matrix is array (natural range <>) of std\_logic\_vector ;**

**signal A : std\_logic\_matrix(5 downto 0)(7 downto 0) ;**

Records with Unconstrained Array Elements

```
type complex is record
   a : std_logic ;
   re : signed ;
   im : signed ;
end record ;
```
**signal B : complex (re(7 downto 0), im(7 downto 0)) ;**

#### Process (all)

 $\bullet$  Creates a sensitivity list with all signals on sensitivity list

```
Mux3_proc : process(all)
begin
   case MuxSel is
   when "00" => Y \leq A;
   when "01" => Y \le B ;
    when "10" => Y <= C ;
   when others \Rightarrow Y \leq Y';
   end case ;
end process ;
```
• Benefit: Reduce mismatches between simulation and synthesis

#### 9

**SynthWorks** 

#### Types: New Array Types

type integer vector is array (natural range <>) of integer ; **type real\_vector is array (natural range <>) of real ; type time\_vector is array (natural range <>) of time ; type boolean\_vector is array (natural range <>) of boolean ;**

• Allows emulation of argy by use of unconstrained arrays

```
function sum ( A : integer_vector ) return integer is
   variable result : integer := 0 ;
begin
   for I in A'range loop
     result := result + A(I) ;
   end loop ;
   return result ;
end function sum ;
Signal A, B : integer ;
. . .
A := Sum ( ( 1, 5, 9) ) ;
B := Sum ( ( 7, 15, 2, 23, 4, 8) ) ;
```
#### Types: Enhanced Std\_logic\_vector

**subtype std\_logic\_vector is (resolved) std\_ulogic\_vector ;**

• Allows easy connection between std ulogic vector and std logic vector

```
signal A_slv : std_logic_vector(7 downto 0) ;
signal B_sulv : std_ulogic_vector(7 downto 0) ;
. . .
A_slv <= B_sulv ;
```
• Also removes the need to provide overloading for both std ulogic vector and std logic vector in the packages

11

ENV package library STD

package **ENV** is procedure **STOP ( STATUS: INTEGER )**; procedure **STOP** ; procedure **FINISH ( STATUS: INTEGER )**; procedure **FINISH** ; function **RESOLUTION\_LIMIT return DELAY\_LENGTH**; end package **ENV**; Stop simulator like breakpoint Stop simulator and do not continue Simulator resolution

• Usage:

```
use std.env.all ;
. . .
TestProc : process
begin
  \cdot . .
   stop(0) ;
end process TestProc ;
```

```
TestProc : process
begin
   . . .
   std.env.stop(0) ;
end process TestProc ;
```
#### Package Integration

- <sup>O</sup> Following packages integrated into IEEE 1076
	- $\bullet$  std.standard
	- $\bullet$  std.env new
	- ieee.std\_logic\_1164 updated
	- $\bullet$  ieee.math real
	- ieee.math complex
	- ieee.numeric std updated
	- ieee.numeric std unsigned new, unsigned math for std ulogic vector
	- ieee.fixed\_generic\_pkg new
	- $\bullet$  ieee.fixed\_pkg new, an instance of the generic fixed package
	- $\bullet$  ieee.float generic pkg new
	- $\bullet$  ieee.float pkg new, an instance of the generic float package

#### 13

**SynthWorks** 

#### $\bullet$  IS\_X for all std\_ulogic based types

Functions: IS\_X, TO\_X01

**function IS\_X (S : T) return BOOLEAN;**

• Strength strippers for all std ulogic based types

```
-- originally only in std_logic_1164
function TO_X01 (S : T) return T;
function TO_X01Z (S : T) return T;
function TO_UX01 (S : T) return T;
-- originally only in numeric_std
function TO_01 (S : T; XMAP : STD_ULOGIC := '0') return T;
```
#### Operators: Unary Reduction

• Define unary AND, OR, XOR, NAND, NOR, XNOR

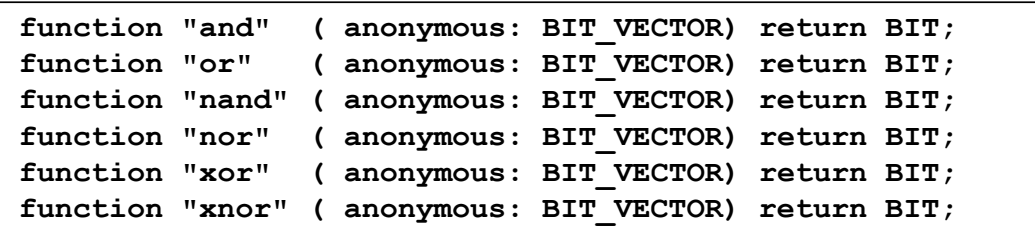

• Calculating Parity with reduction operators:

```
signal Data : std_logic_vector(7 downto 0) ;
signal Parity : std_logic ;
. . .
Parity <= xor Data ;
```
• Calculating Parity without reduction operators:

```
Parity <= Data(7) xor Data(6) xor Data(5) xor
           Data(4) xor Data(3) xor Data(2) xor
           Data(1) xor Data(0) ;
```
15

**SynthWorks** 

## Operators: Array / Bit Logic

 $\bullet$  For all binary logic operators (and, or, ...)

```
signal ASel : std_logic ;
signal Y, A :
     std_logic_vector(3 downto 0) ;
. . .
Y <= A and ASel ;
```
When ASel = '0', it represents "0000" When ASel = '1', it represents "1111"

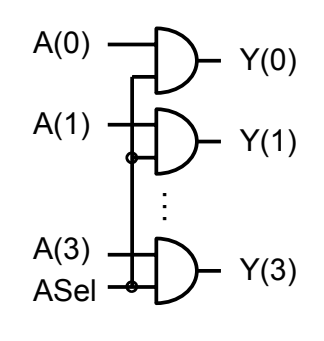

• Application: Data read back logic

```
signal ASel, BSel, CSel, DSel : std_logic ;
signal DataOut, AReg, BReg, CReg, DReg
       : std_logic_vector(3 downto 0) ;
. . .
DataOut <= (AReg and ASel) or (BReg and BSel) or
            (CSel and CReg) or (DSel and DReg) ;
```
#### **Operators: Array / Bit Addition**

• Overload "+" and "-" for all math types:

```
function "+"(L: unsigned; R: std_ulogic) return unsigned;
function "+"(L: std_ulogic; R: unsigned) return unsigned;
```

```
signal Cin : std_logic ;
signal A, B : unsigned(7 downto 0) ;
signal Y : unsigned(8 downto 0) ;
. . .
Y <= ('0' & A) + ('0' & B) + Cin ;
```
The value of Cin will be expanded to be "0" & Cin and typed appropriately: When Cin = '0', value expands to "0000" When Cin = '1', value expands to "0001"

17

**SynthWorks** 

## **Slices in Array Aggregates**

• Allow slices in an Array Aggregate

```
signal A, B, Y : unsigned (7 downto 0) ;
signal CarryOut : std_logic ;
. . .
(CarryOut, Y) <= ('0' & A) + ('0' & B) ;
```
• Currently, this would have to be by either of the following:

```
signal Y9 : unsigned(8 downto 0) ;
. . .
Y9 <= ('0' & A) + ('0' & B) ;
Y <= Y9(7 downto 0) ;
CarryOut <= Y9(8) ;
```

```
(CarryOut,Y(7),Y(6),Y(5),Y(4),Y(3),Y(2),Y(1),Y(0))
   <= ('0' & A) + ('0' & B) ;
```
### Operators: Maximum / Minimum

 $\bullet$  Defined for all scalar, discrete array types, and numeric std logic type<sup>\*</sup>

**function minimum (L, R: T) return T; function maximum (L, R: T) return T;**

- All types in std.standard except real vector or time vector
- $\bullet$  \* numeric std logic type = unsigned, signed, sfixed, ufixed, float
- $\bullet$  Defined for single dimensional array types, T, whose element, E, is a scalar

```
function minimum (A: AT) return ET;
function maximum (A: AT) return ET;
```
- $\bullet$  Integer vector, real vector, time vector, ...
- $\bullet$  Used in a constant:

```
procedure MemInit (AddrBits, DataBits : integer) is
   constant BLK_ADJ : integer := minimum(BLK_BITS, AddrBits);
   subtype AT is MemArrayType(0 to 2**(AddrBits-BLK_ADJ)-1) ;
begin
```
19

## Operators: Matching Relational

- $\bullet$  New relational operators: ?=, ?/=, ?>, ?>=, ?<, ?<=
	- $\bullet$  return element values (bit, std ulogic, ...)
	- Understands std ulogic values and returns UX01
- $\bullet$  ?=, ?/=
	- understands '-' as don't care
	- defined for std\_ulogic & 1 dimensional arrays of std\_ulogic

```
DevSel1 <= Addr?=X"A5" and Cs1 and not nCs2 ;
```
- $\bullet$  ?>, ?>=, ?<, ?<=
	- Defined for bit and std\_ulogic
	- Not implicitly defined like  $> 0$ ,  $> = 1, 3, 4$
	- Overloaded in numeric packages

### Simplified Conditional Expressions

- $\bullet$  For all conditional expressions (if, when, exit, ...)
	- If entire conditional is bit or std\_ulogic, then implicitly call the condition operator: ??

```
signal Cs1, nCs2, Cs3 : std_logic ;
. . .
if (Cs1 and not nCs2 and Cs3) then
```
• Use matching relationals with arrays:  $? = 7/2$ ,  $? >= 7/3$ ,  $? >= 7/3$ 

```
signal Addr : std_logic_vector(7 downto 0) ;
. . .
if (Addr?=X"A5" and Cs1 and not nCs2) then
```
• Condition operator can be called directly:

**Simplified Case Statement** 

```
signal Clk : std_logic ;
signal edge : boolean ;
. . .
Edge <= rising_edge(Clk) and ?? (Cs1) ;
```

```
21
```
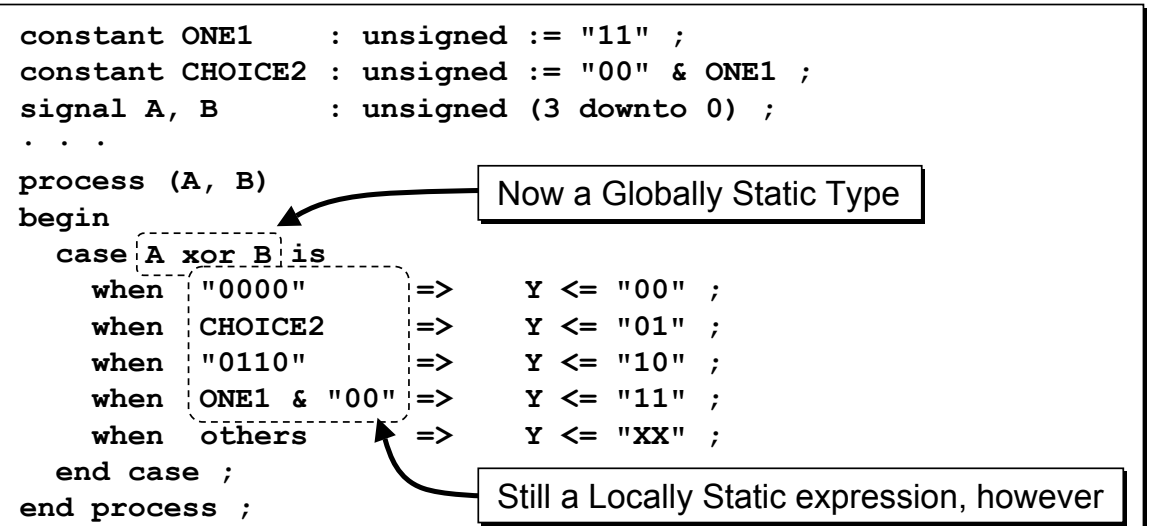

- Locally static now includes operators and functions that:
	- have composite results and/or
	- are defined in std\_logic\_1164, numeric\_std, or numeric\_std\_unsigned

### **Simplified Case Statement**

• Although concatenation is allowed, some cases still require a type qualifier.

```
signal A, B, C, D : std_logic ;
. . .
process (A, B, C, D)
begin
   case std_logic_vector'(A & B & C & D) is
     when "0000" => Y <= "00" ;
     when "0011" => Y <= "01" ;
     when "0110" => Y <= "10" ;
     when "1100" => Y <= "11" ;
    when others \Rightarrow Y \leq W X Y;
   end case ;
end process ;
```
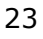

Case? = Case With Don't Care

• For std\_ulogic or arrays of std\_ulogic, '-' represents don't care

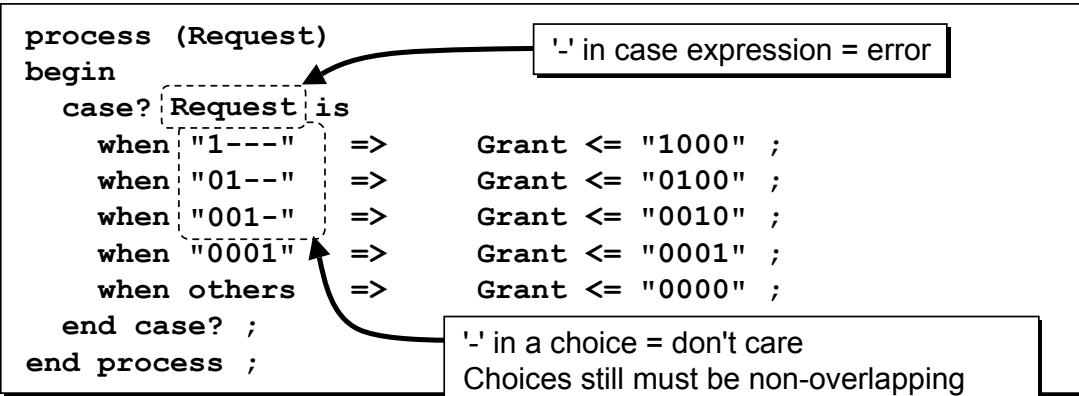

• There is a corresponding select?

```
with Request select?
  Grant <= "1000" when "1---",
           "0100" when "01--",
           "0010" when "001-",
           "0001" when "0001",
            "0000" when others ;
```
### Enhanced Bit String Literals

• Currently hex bit string literals are a multiple of 4 in size

```
X"AA" = "10101010"
```
• Allow specification of size (and decimal bit string literals):

```
7X"7F" = "1111111"
7D"127" = "1111111"
```
• Allow specification of signed vs unsigned (extension of value):

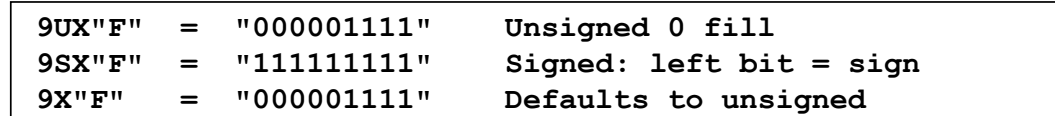

• Allow Replication of  $X$  and  $Z$ 

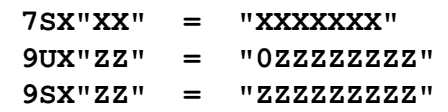

25

**SynthWorks** 

## Printing: Hwrite, Owrite, Swrite, Hread, ...

• Support Hex and Octal read & write for all bit based array types

```
procedure hwrite (
     Buf : inout Line ;
     VALUE : in bit vector ;
      JUSTIFIED : in SIDE := RIGHT;
      FIELD : in WIDTH := 0
) ;
procedure hread (
                  : inout Line ;
     VALUE : out bit vector ;
     Good : out boolean
) ;
procedure owrite ( . . . ) ;
procedure oread ( . . . ) ;
procedure swrite ( . . . ) ; -- string
procedure sread ( . . . ) ;
```
- $\bullet$  No new packages.
	- $\bullet$  Supported in base packages (std.standard, ieee.std logic 1164, ...)
	- For backward compatibility, std logic textio contains aliases

## Printing: To String, To HString, To OString

- Create to string for all types.
- Create hex and octal functions for all bit based array types

```
function to_string (
     VALUE : in std logic vector;
) return string ;
function to_hstring ( . . . ) return string ;
function to_ostring ( . . . ) return string ;
```
• Formatting Output with Write (not write from TextIO):

```
write( OUTPUT , "%%%ERROR data value miscompare." &
  LF & " Actual value = " & to_hstring (Data) &
  LF & " Expected value = " & to_hstring (ExpData) &
  LF & " at time: " & to_string (now, right, 12) &
  LF ) ;
```
27

**SynthWorks** 

# Assignments: Extended Conditional

• In VHDL-2002, a conditional in a process requires an if statement:

```
if (FP = '1') then
    NextState <= FLASH ;
else
    NextState <= IDLE ;
end if ;
```
 $\bullet$  VHDL-2008 allows:

• Conditional signal assignment in sequential code:

```
NextState <= FLASH when (FP = '1') else IDLE ;
```
• Conditional variable assignment in sequential code:

```
NextState := FLASH when (FP = '1') else IDLE ;
```
#### Assignments: Extended Selected

• VHDL-2008 allows selected assignment in sequential code:

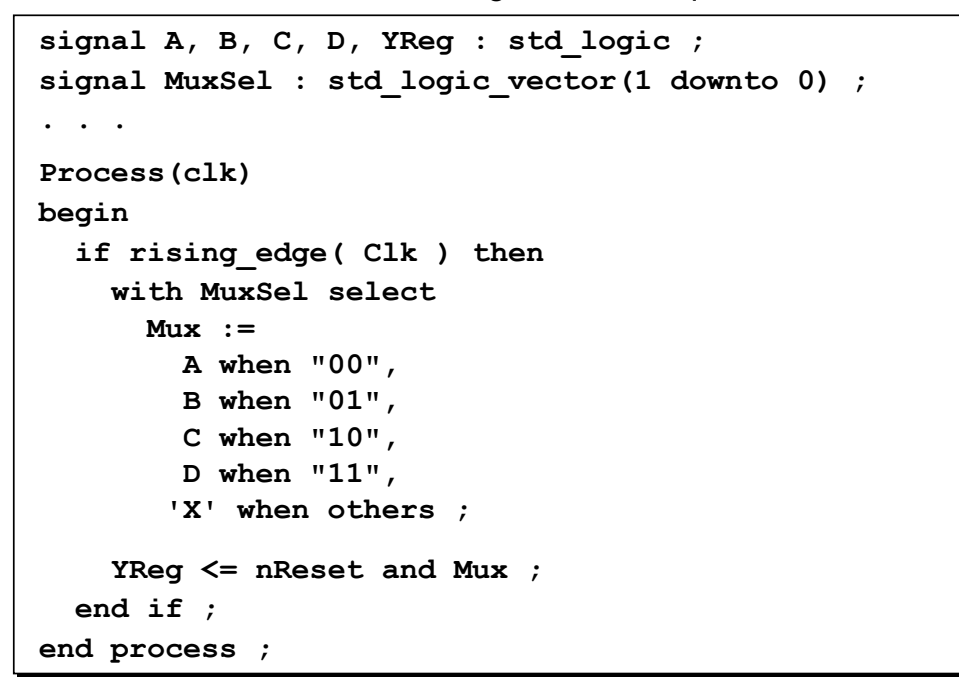

29

## Assignments: Force and Release

 $\bullet$  Forcing a port or signal:

**A <= force '1' ;**

- $\bullet$  For in ports and signals this forces the effective value
- $\bullet$  For out and inout ports this forces the driving value
- $\bullet$  Releasing a signal:

**A <= release ;**

30

## Assignments: Hierarchical Reference

• Direct hierarchical reference:

A <= <<signal .tb top.u comp1.my sig : std logic vector >>;

- Specifies object class (signal, shared variable, constant)
- $\bullet$  path (in this case from top level design)
- $\bullet$  type (constraint not required)
- Note an object must be elaborated before the reference is elaborated
	- Designs are elaborated in order of instantiation
	- As a result, later designs may reference into earlier ones
- $\bullet$  Using an alias to create a local short hand:

```
alias u1 my sig is <<signal u1.my sig : std logic vector >>;
```
- Here, path refers to component instance u1 (subblock of current block).
- Can also go up from current level of hierarchy using "^"

```
31
```
Enhanced Port Maps

Expressions in Port Maps

**U\_CHIP : CHIP port map ( A, Y and C, B) ;**

- $\bullet$  If the expression contains a signal and is not a conversion,
	- $\bullet$  it is converted to a concurrent signal assignment
	- and it will incur a delta cycle delay
- Needed to avoid extra signal assignments with OVL

#### Reading Output Ports

- Value read will be locally driven value
- Allows assertions to read out ports without creation of additional signals

#### Context Declaration

 $\bullet$  Primary design unit that groups packages references into a single name

```
Context project1_Ctx is
  library ieee, YYY_math_lib ;
  use std.textio.all ;
  use ieee.std_logic_1164.all;
  use ieee.numeric_std.all ;
  use YYY_math_lib.ZZZ_fixed_pkg.all ;
end ;
```
 $\bullet$  Reference the named context unit

```
Library Lib_P1 ;
   context Lib_P1.project1_ctx ;
```
- Benefit increases as additional standard packages are created
	- Fixed Point, Floating Point, Assertion Libraries, ...

```
33
```
Enhanced Generics

**SynthWorks** 

• Formal Type and Subprogram Generics + Packages with Generic Clause

```
package ScoreBoardPkg is
   generic (
     type BaseType ;
     function check(A, E : BaseType) return boolean
   ) ;
   . . .
end ScoreBoardPkg ;
```
• Specify generics in a package instance to create a new package

```
library IEEE ;
   use ieee.std_logic_1164.all ;
package ScoreBoardPkg_slv8 is new work.ScoreBoardPkg
   generic map (
    BaseType => std logic vector(7 downto 0),
     check => std_match ) ;
```
#### **Block Comments**

• Added "C" block comments: "/\*" and "\*/"

```
/* Remove the following code
if (FP = '1') then
    NextState <= FLASH ;
else
    NextState <= IDLE ;
end if ;
*/
```
- $\bullet$  Recommendation, only use this for temporary edits.
- For permanent edits, clarity is more important, so instead,
	- $\bullet$  Use a good editor
	- $\bullet$  Select the region of code
	- Comment out selected region using "--"

35

**SynthWorks** 

## Resulting Operator Overloading

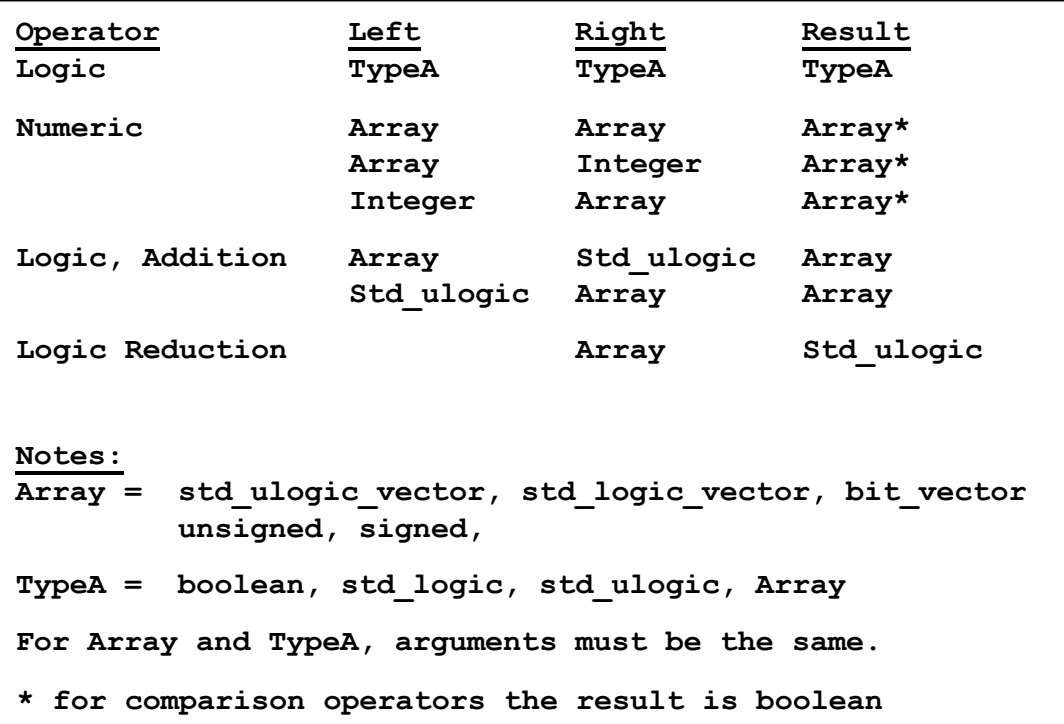

# Std Logic 1164 Updates

- $\bullet$  A few items that were updated:
	- std\_logic\_vector is now subtype of std\_ulogic\_vector
	- Uncomment xnor operators
	- Add logical shift operators for vector types
	- Add logical reduction operators
	- Add array/scalar logical operators
	- Added text I/O read, oread, hread, write, owrite, hwrite
		- No longer need ieee.std logic textio
		- Std\_logic\_textio modified to be peacefully co-exist if referenced

37

## Numeric Std Updates

- $\bullet$  A few items that were updated in numeric\_std are:
	- $\bullet$  Array / scalar addition operators
	- TO X01, IS X for unsigned and signed
	- $\bullet$  Logic reduction operators
	- Array / scalar logic operators
	- TextIO for numeric\_std
- Added numeric std unsigned package
	- Replaces std logic unsigned
	- Language modified to allow explicit operators to always overload implicit ones - even if in a different package
	- Overloads for std\_ulogic\_vector/std\_logic\_vector to have all of the operators defined for ieee.numeric\_std.unsigned
	- Subprograms (especially conversions and extensions) are consistent with numeric std

## Next Steps for VHDL

- Encourage your EDA vendor(s) to support VHDL-2008 and beyond.
	- $\bullet$  Many are well into their implementation keep encouraging them
- Next Steps, add:
	- $\bullet$  Functional coverage
	- Constrained random stimulus generation
	- $\bullet$  Verification data structures (FIFOs, scoreboards, memories, ...)
	- Direct C and Verilog/SystemVerilog Calls
	- Object oriented constructs extend protected types have initial proposal
- VHDL community needs the next steps to
	- $\bullet$  Re-use and extend our current testbenches
	- Keep our design and verification teams using the same language
	- $\bullet$  Use a language with consistent syntax
- Participate in VHDL standards. See: http://www.eda.org/vasg
- Seeking funding and/or funding model.

39

**SynthWorks** 

# SynthWorks VHDL Training

SynthWorks is committed to supporting VHDL standards Support us by buying your training from us.

Comprehensive VHDL Introduction 4 Days http://www.synthworks.com/comprehensive\_vhdl\_introduction.htm A design and verification engineer's introduction to VHDL syntax, RTL coding, and testbenches. Students get VHDL hardware experience with our FPGA based lab board.

VHDL Testbenches and Verification 5 days - OS-VVM Boot Camp http://www.synthworks.com/vhdl\_testbench\_verification.htm Learn the latest VHDL verification techniques including transaction-based testing, bus functional modeling, self-checking, data structures (linkedlists, scoreboards, memories), directed, algorithmic, constrained random and coverage driven random testing, and functional coverage.

VHDL Coding for Synthesis 4 Days http://www.synthworks.com/vhdl\_rtl\_synthesis.htm Learn VHDL RTL (FPGA and ASIC) coding styles, methodologies, design techniques, problem solving techniques, and advanced language constructs to produce better, faster, and smaller logic.

For additional courses see: http://www.synthworks.com